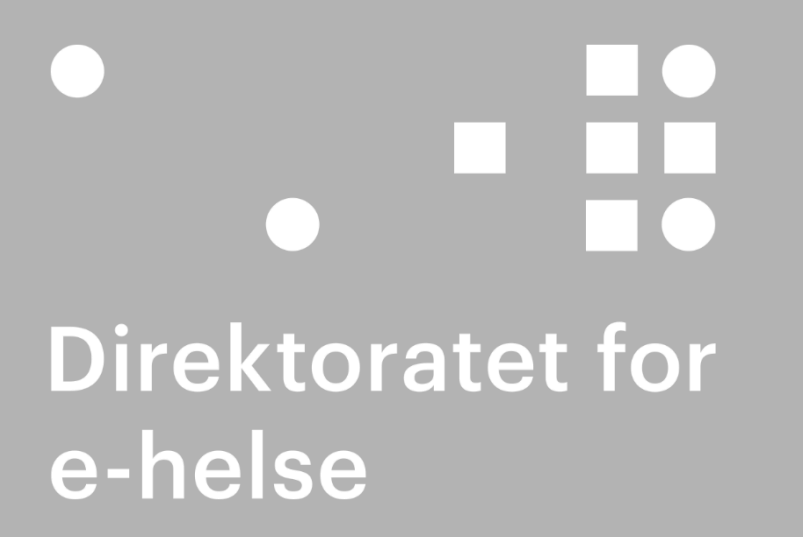

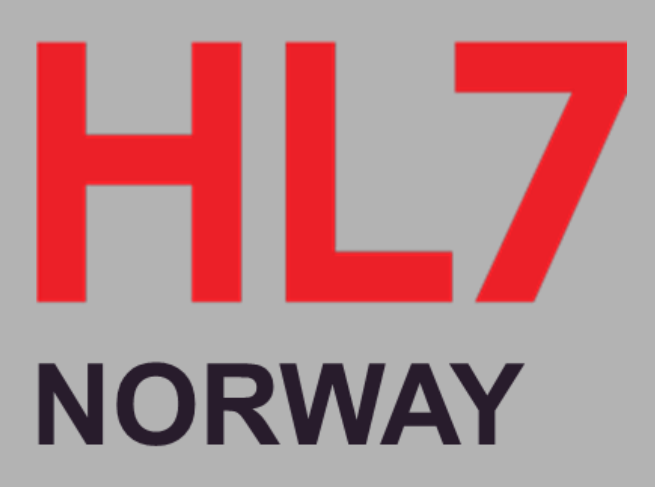

#### FHIR fagforum

#### Åpent fagforum for HL7 FHIR i Norge FHIR fagforum 2020-12-16

Skriv hvem du er og hvor du kommer fra i chat

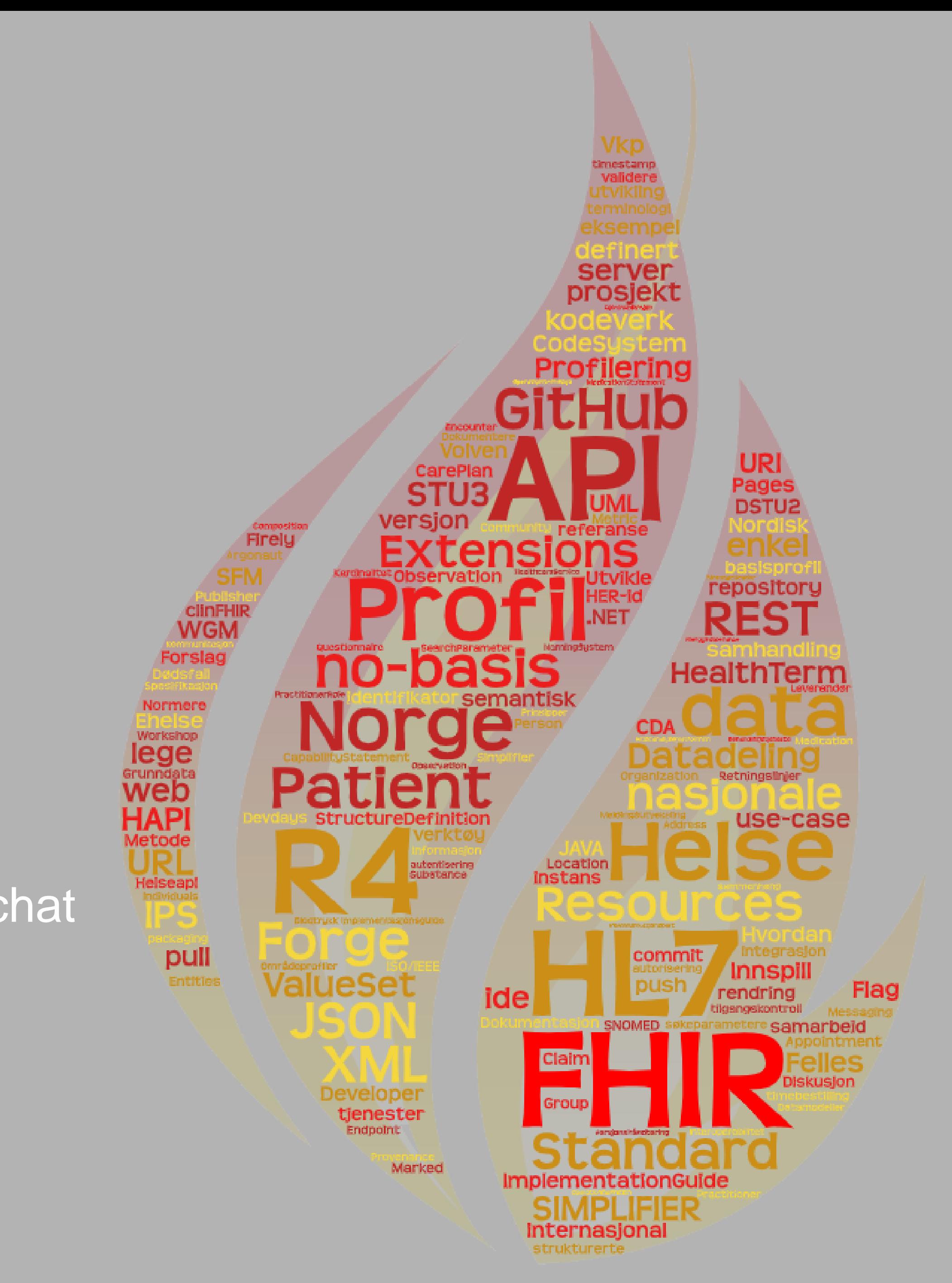

## **Agenda**

1. Velkommen og presentasjonsrunde (alle skriver i chatten hvor de kommer fra + aktuell

4. Informasjon fra HL7 Norge, nye basisprofiler og videre profilering på nasjonalt nivå (Øyvind 7

- erfaring/prosjekt) (3 min)
- 2. Informasjon om valg av [navn](https://github.com/HL7Norway/best-practice/issues/52) og [mandat](https://github.com/HL7Norway/best-practice/blob/master/docs/FHIR-faglig-forum/mandat.md) (5 min)
- 3. Inntrykk fra FHIR Dev Days i november (Egde og Siemens Healthineers) (20 min)
- min)
- 5. Kjernejournal tar i bruk modernisert folkeregister (30 min)
- SS)
- 7. Diskusjon (15 min)
- 8. Innspill til tema (3 min)
- 9. Eventuelt

**:.:: Direktoratet for e-helse** 

6. Profilering og publisering med Forge, SIMPLIFIER og alternativer (30 min Thomas TR/Espen

# **FHIR fagforum**

åpent for alle.

#### **Formålet**

 HL7 FHIR er en standard designet for utveksling av helseinformasjon. Formålet med FFF er å øke kompetansen og dele erfaringer med bruk av standarden HL7 FHIR i Norge. FFF skal fungere som et

● FFF er et verktøy i arbeidet med å få til en koordinert utvikling og bruk av HL7 FHIR i Norge. Ingen uttalelser fra deltakere i forumet er bindende for organisasjonen deltakeren representerer, men den enkelte deltaker oppfordres til å uttale seg basert på tilgjengelig kunnskap og erfaring innen

• [Hele mandatet: https://github.com/HL7Norway/best-practice/blob/master/docs/FHIR-faglig-](https://github.com/HL7Norway/best-practice/blob/master/docs/FHIR-faglig-forum/mandat.md)

- åpent forum for faglige presentasjoner, erfaringsformidling og åpne diskusjoner knyttet til anvendelse av HL7 FHIR for samhandling.
- fagområdet.
- forum/mandat.md

● FHIR fagforum (FFF) er et åpent forum om bruk og implementering av HL7 FHIR i Norge. FFF er

#### **Delta!**

#### **• Innkalling og agenda**

- https://github.com/HL7Norway/best[practice/blob/master/docs/FHIR-faglig-forum/index.md](https://github.com/HL7Norway/best-practice/blob/master/docs/FHIR-faglig-forum/index.md)
- Ønske/forslag om Tema
- Det er lov å foreslå tema du kan presentere selv  $\odot$ 
	- <https://github.com/HL7Norway/best-practice/issues/56>
- Åpen diskusjon på FHIR chatten
	- <https://chat.fhir.org/#narrow/stream/179226-norway>

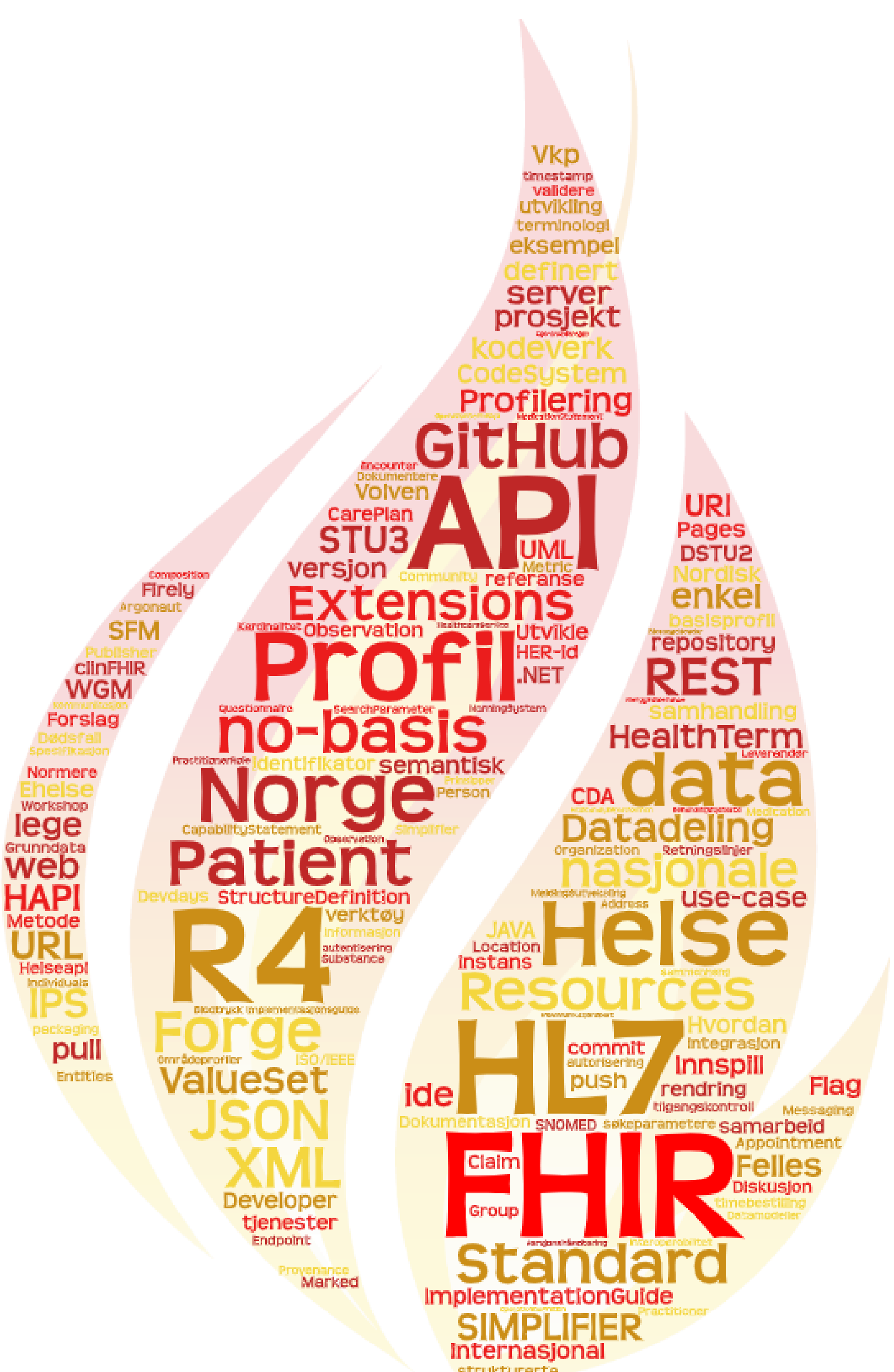

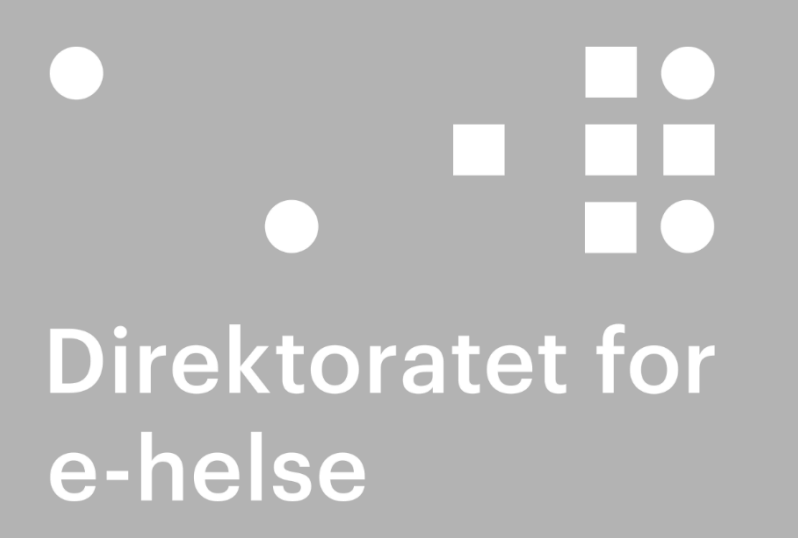

#### Profilering og verktøy

FHIR fagforum 2020-12-16 Thomas Tveit Rosenlund

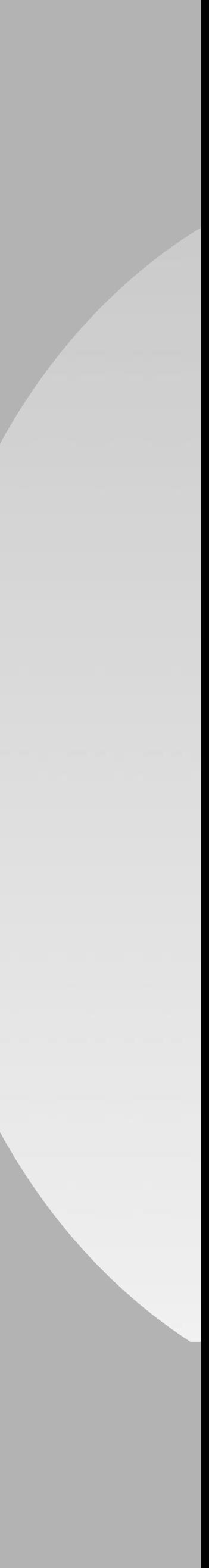

#### **Oversikt**

Veldig rask intro til profilering og conformance module

- **Hvorfor profilerer vi FHIR?**
- Hva kan vi gjøre med en profil?
	- Profiler fyller tre funksjoner: dokumentasjon, definisjon, presentasjon og validering
- Verktøy
- Arbeidsflyt

# **Hvorfor profilerer vi FHIR?**

#### • 80/20

- Standarden skal beskrive 20% av definisjonene som dekker 80% av interoperabilitets behovet
- Resten må tilpasses ved hjelp av profilering
- **Profiler fyller fem funksjoner** 
	- **Presentasjon**
	- Definisjon og Dokumentasjon
	- Validering og Utvikling

Side 7

#### Presentasjon

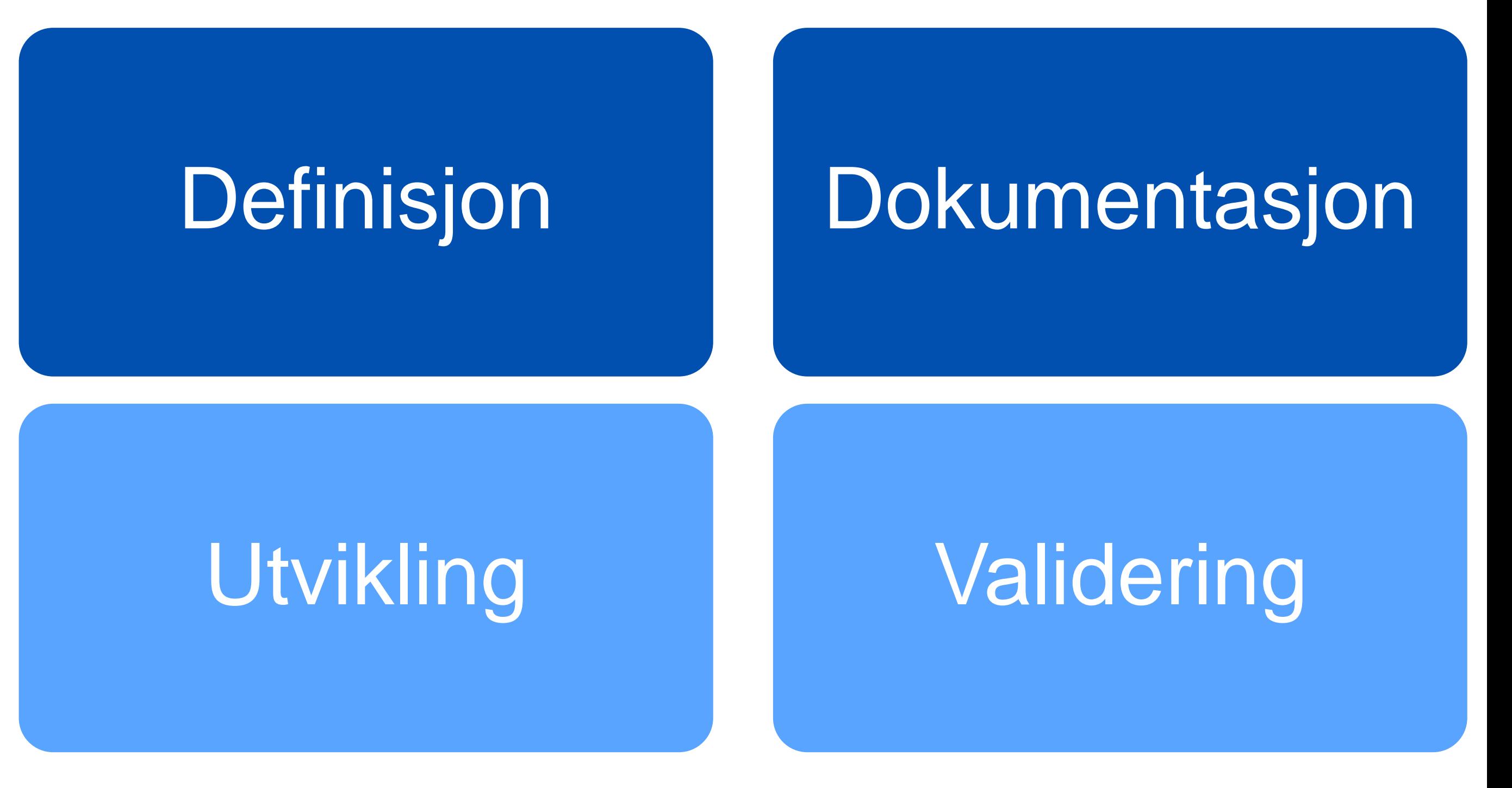

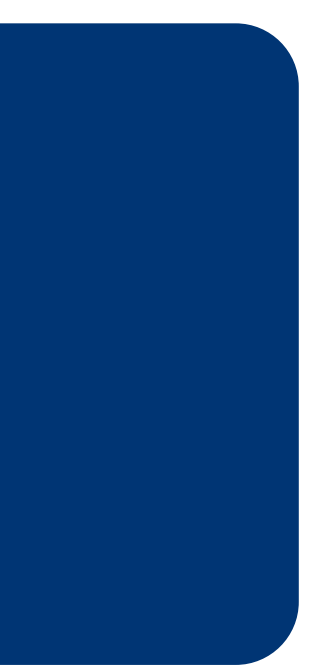

# **Teknikker for tilpasning av FHIR**

Side 8

- Definere informasjonsinnholdet og meningen med informasjonselementene<br>(StructureDefinition)
- **Innskrenkninger (constraints i** StructureDefinition )
	- Must support/not support
	- Kardinalitet
	- **Slicing**
	- Angi bruk av kodeverk
- Angi bruk av navnerom og NamingSystem (fødselsnummer/d -nummer)
- Angi bruk av utvidelser (extensions )
- Angi hvilke søkeparametere og operations som kan brukes
- Definere innholdet i dokumenter og meldinger (vkp -MessageHeader )
- Definere CapabilityStatement for hva systemet støtter av FHIR funksjonalitet

**: :: Direktoratet for e-helse** 

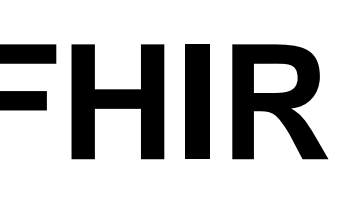

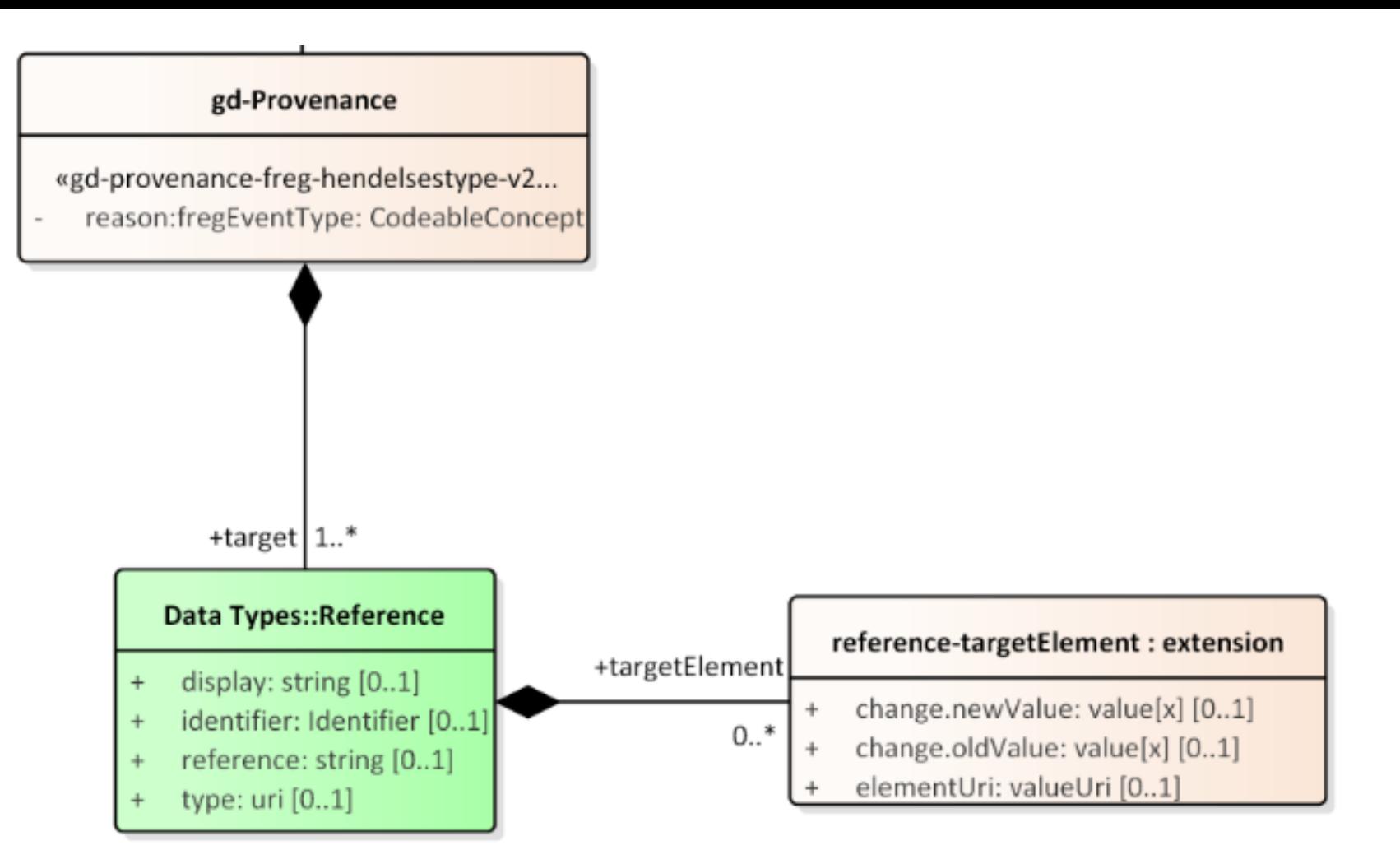

There is only two noteable changes to the Provenance resource in the gd-Provenance profile:

- The inclusion of a reference-targetElement extension that allows any target reference to also include the possibility to document the actual elements that are changed in the target resource
- The slicing of reason with a required binding to document FREG event types from the valueset GdProvenanceFregHendelsestypeValueSet

#### The provenance process

When the information regarding a person is updated in the register a provenance instance is created to document the change to the person-document:

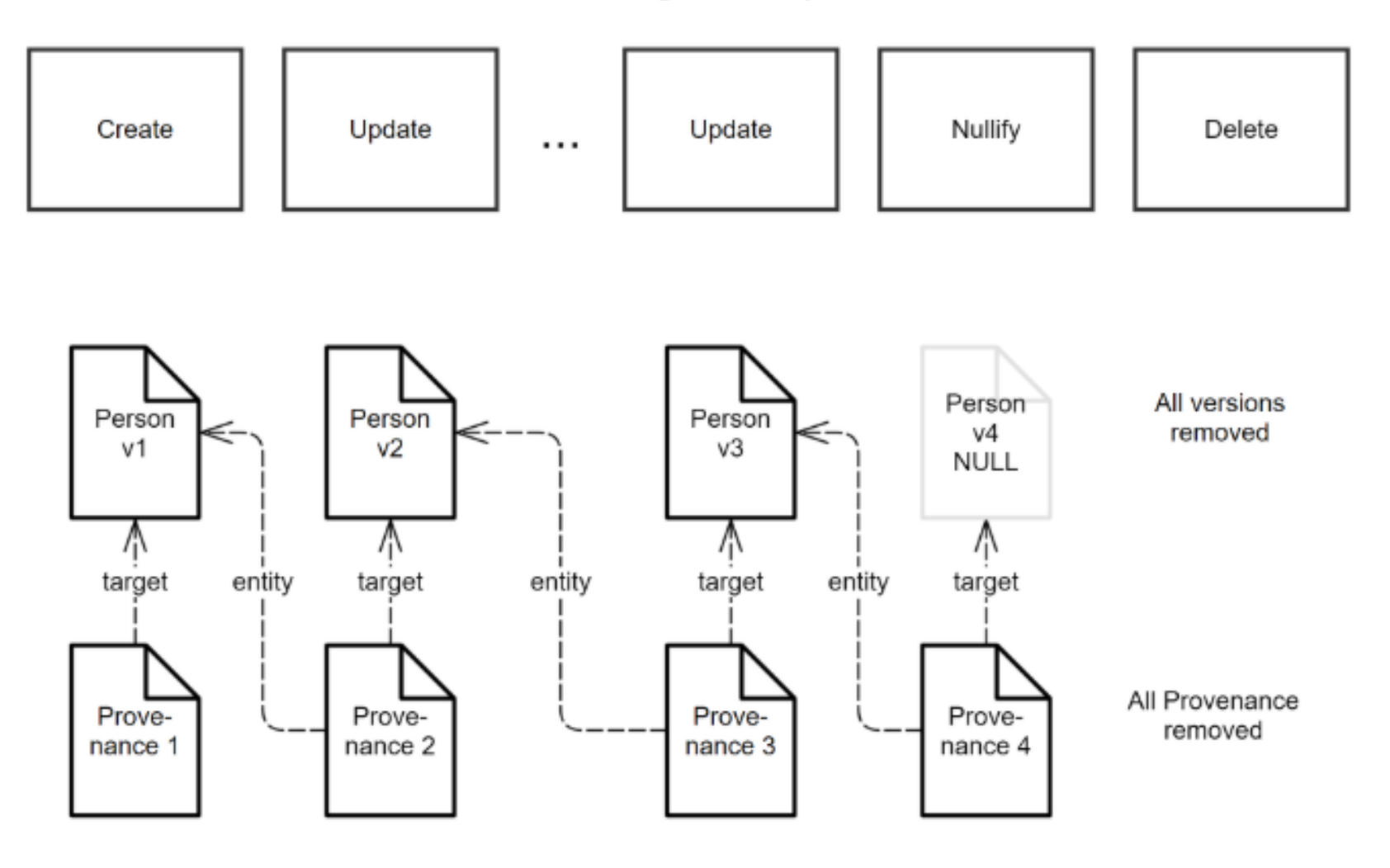

#### **Før du profilerer**

• Sjekk hva som finnes fra tidligere

- The places to check which profiles and extensions already exist are:
	- **[FHIR Registry](http://registry.fhir.org/) (profiles/extensions)**
	- **[Simplifier](https://simplifier.net/) (mange prosjekter)**
	- **[FHIR Core-defined](https://www.hl7.org/fhir/extensibility-registry.html) Extension Registry**
	- Resource's Profiles tab on hI7.org/fhir
- I Norge er det også relevant å sjekke
	- [HL7 Norway på](https://simplifier.net/hl7norwayno-basis) SIMPLIFIER
	- HI7 Norway no-basis

**Controle Set 1: Direktoratet for e-helse** 

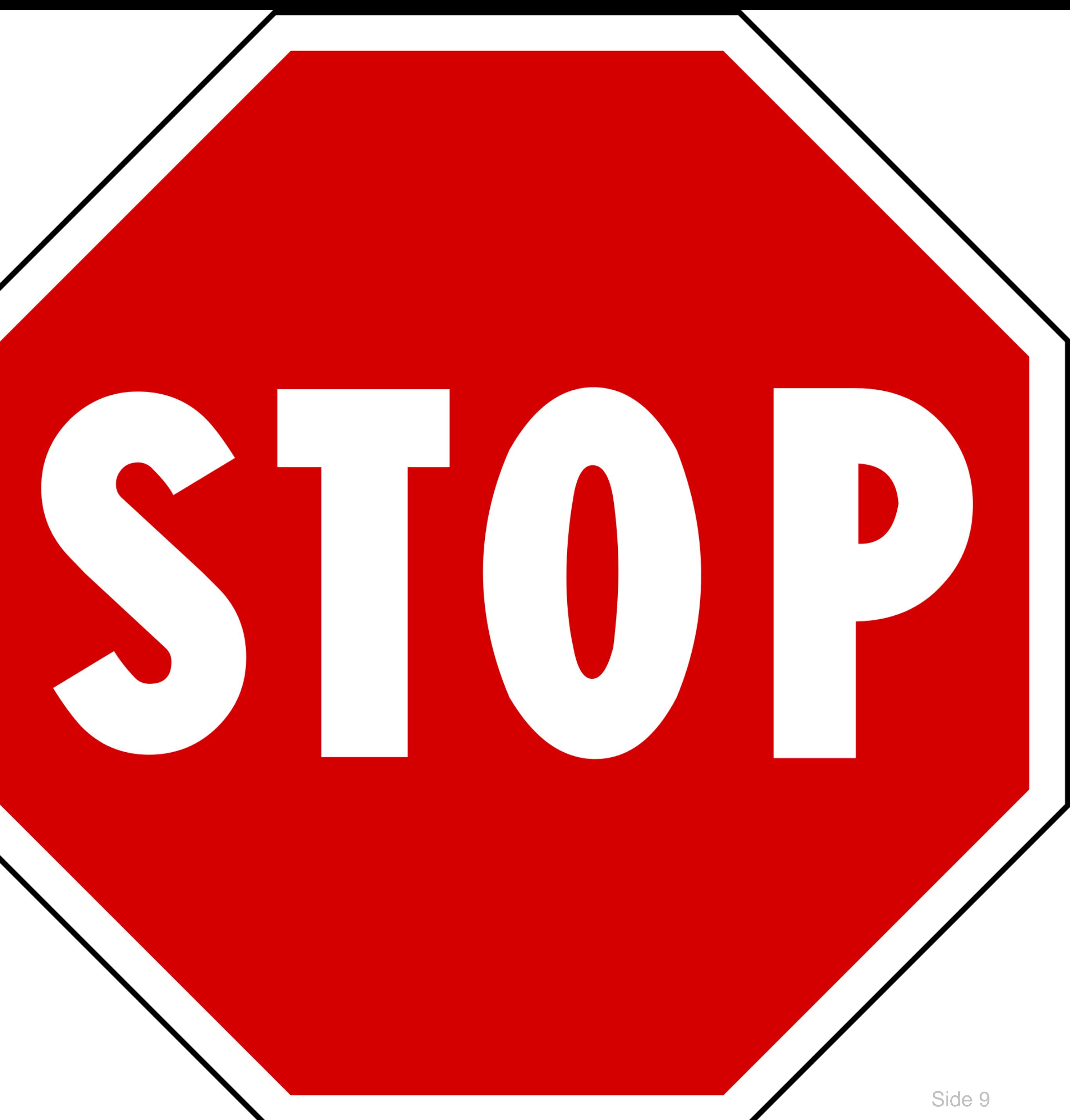

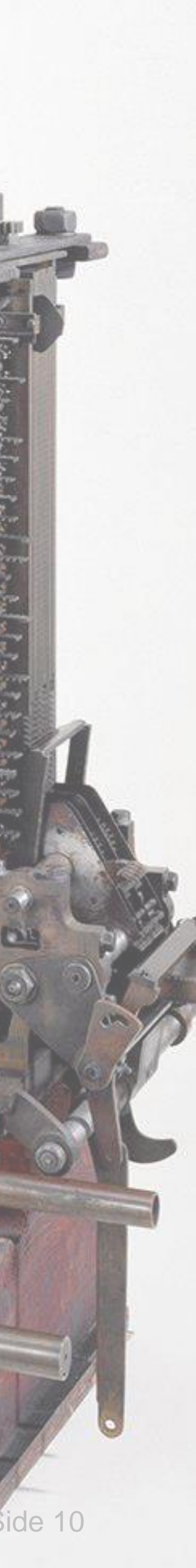

# **FHIR Conformance module**

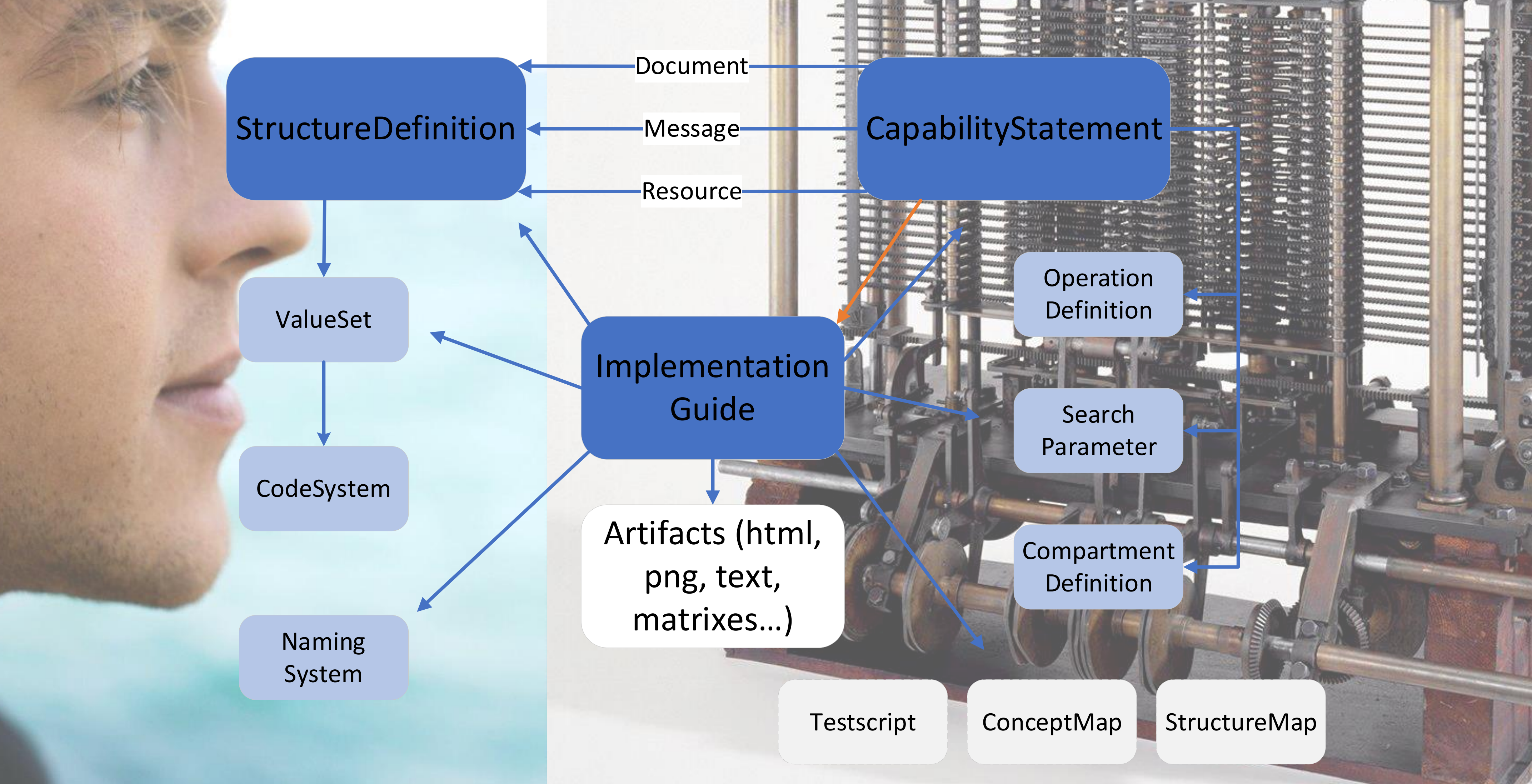

**: : Direktoratet for e-helse** 

# **Validering designtime**

- FHIR ressurs -instanser kan valideres
- Men siden alle definisjoner av datastruktur, søkeparametere, operasjoner og capabilities er definert i kode kan også de valideres
- Ressurs instanser kan også valideres mot StructureDefinitions/IG
- Verktøy, validatorer :
	- SIMPLIFIER.net
	- Offisiell validator fra HL7 International (java)
	- **Enhver FHIR server**
	- Mot XML/JSON schema (delvis)

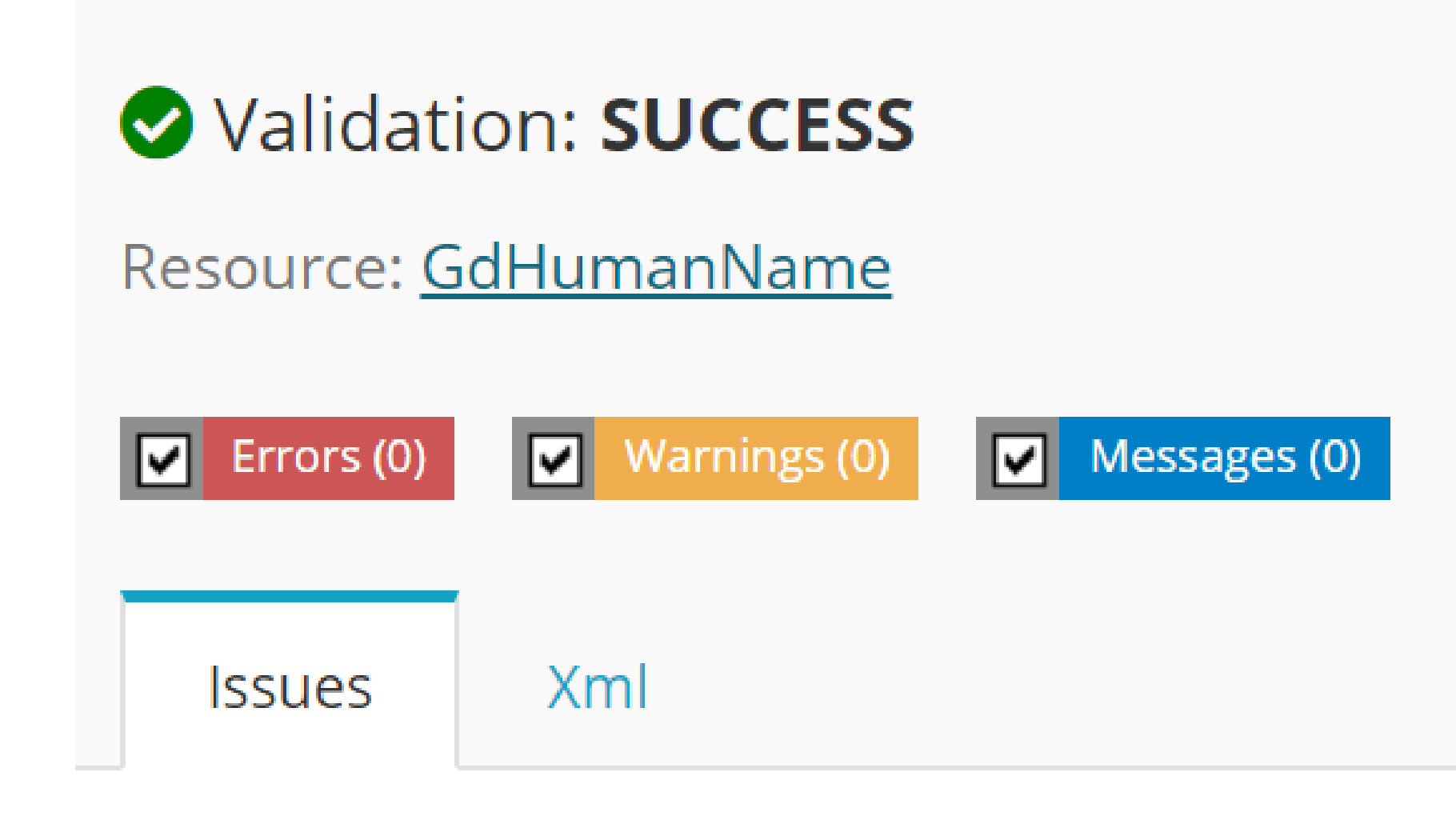

#### There are no issues

#### I FIND YUURLAGKUF DATA VAL

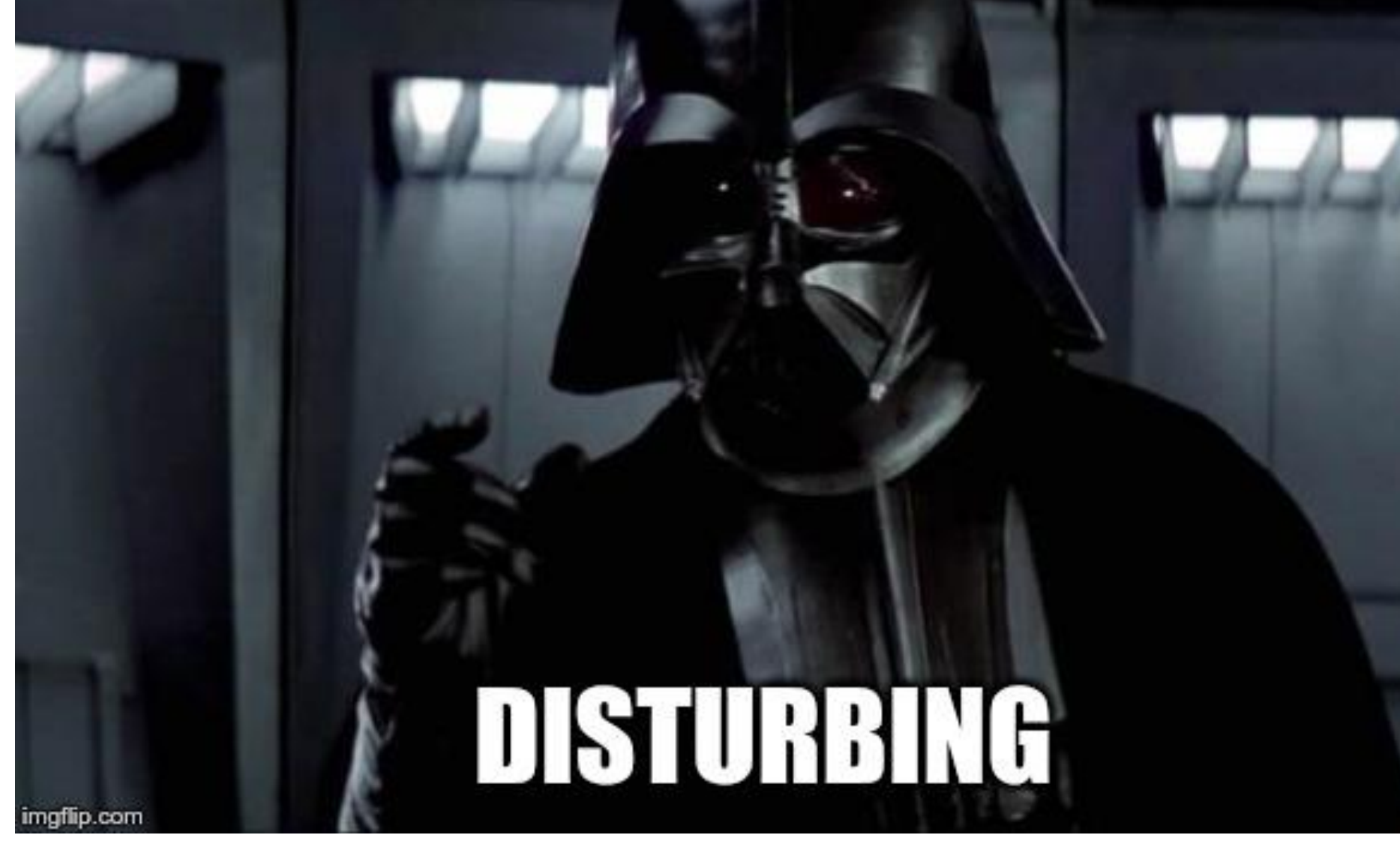

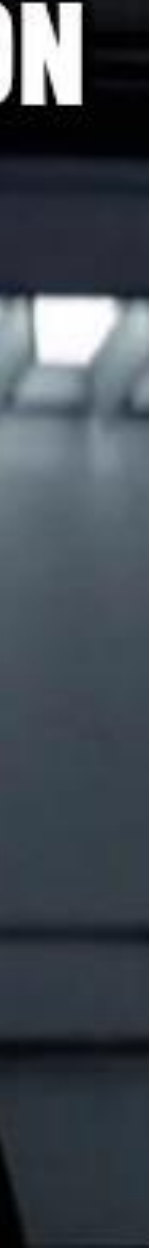

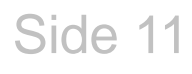

# **Utvikling og validering runtime**

- Løsningen som skal implementeres må ta hensyn til reglene som er definert i profilene
- Den ferdige løsningen kan benytte profilene til å håndheve reglene som er nedfelt på innkommende og utgående informasjon

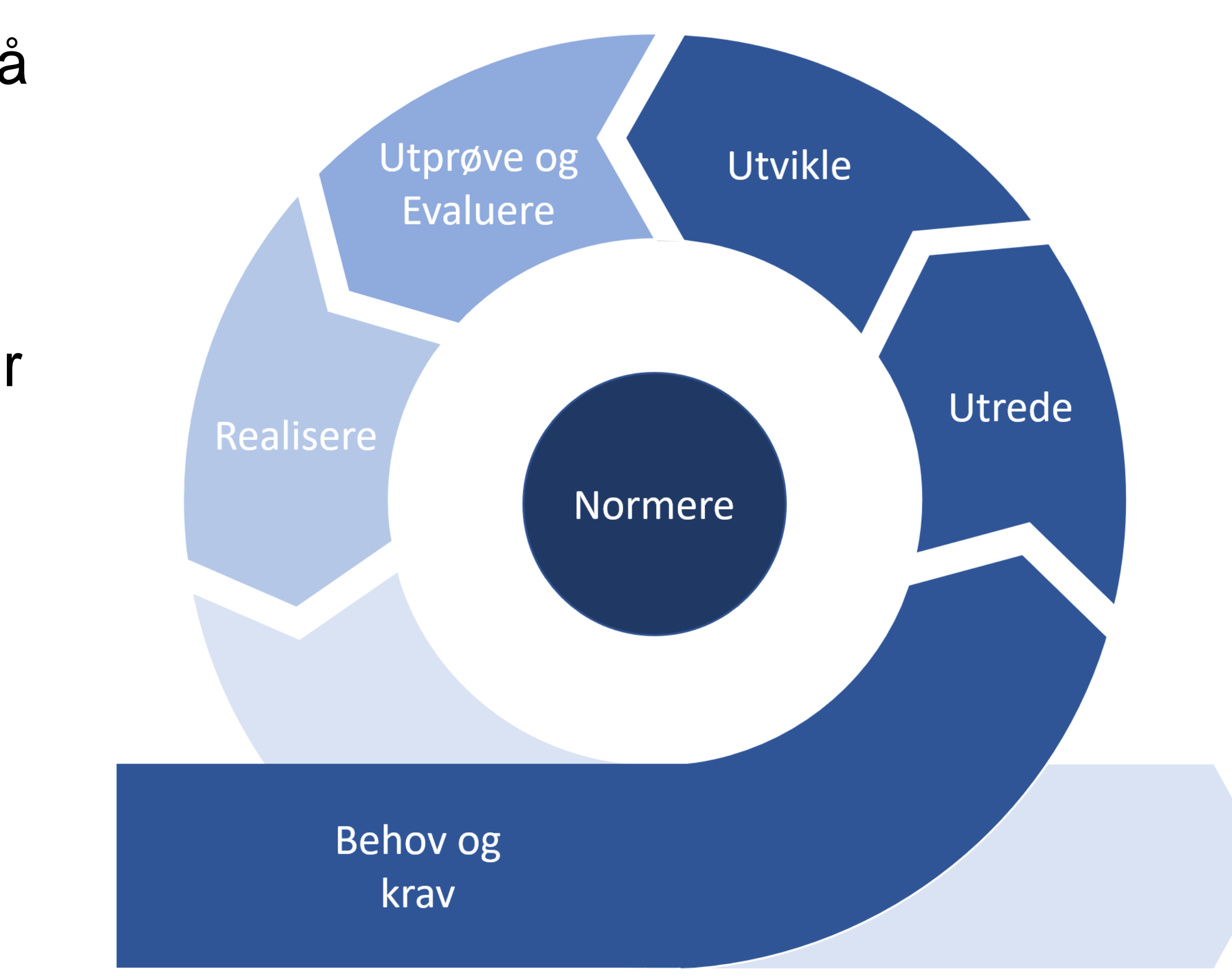

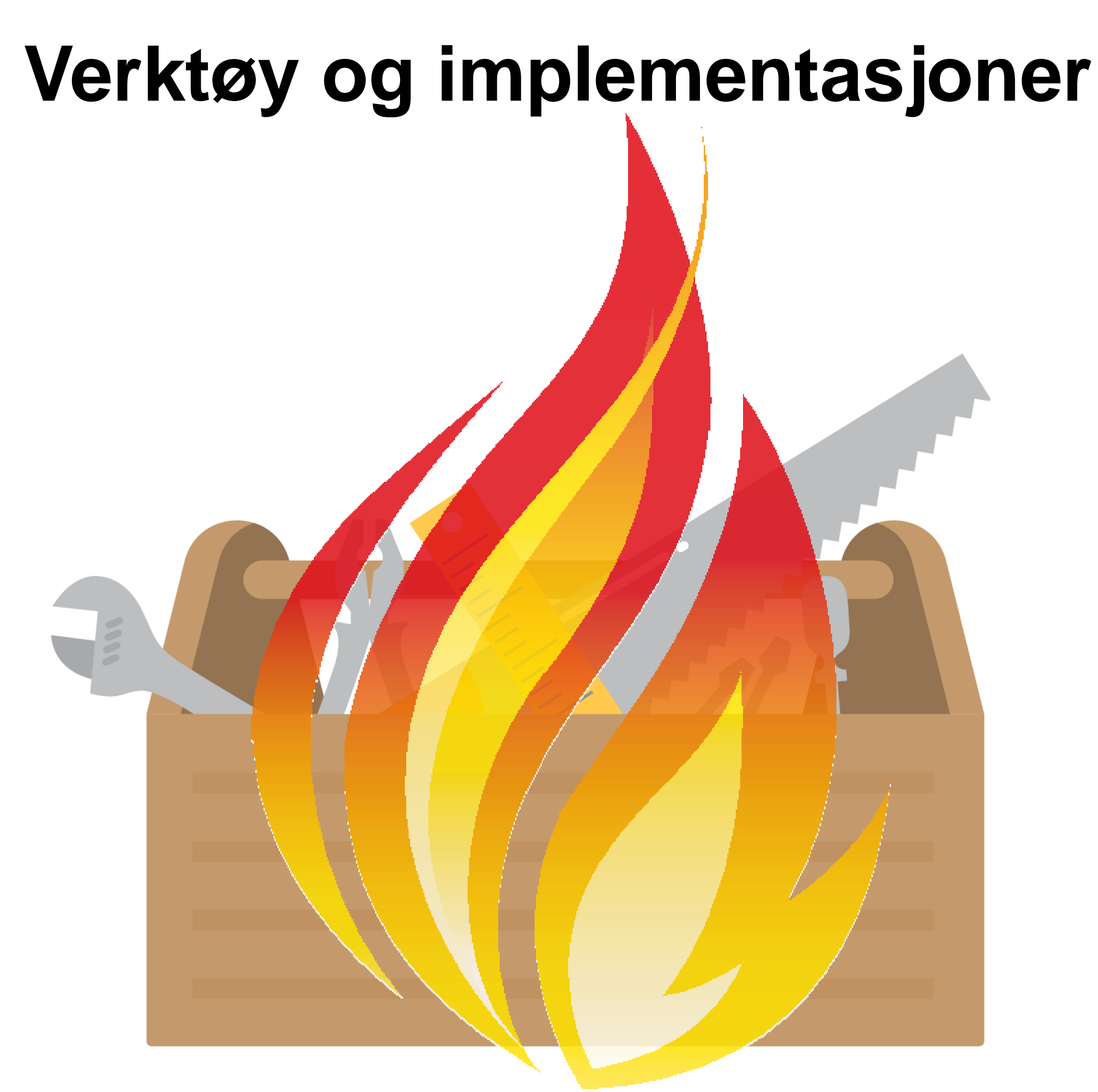

**:.:: Direktoratet for e-helse** 

- HL7 IG-publisher
- **HL7 FHIR validator**
- HAPI FHIR JAVA implementation
- **Firely Torrinox nå Firely Terminal**
- .NET FHIR core
- FHIR plugin for Notepad++
- **Trifolia FHIR web profiling tool**
- Synthea for testdata generering
- Shorthand litt uferdig, mangler noen features

# **Verktøy og implementasjoner**

#### Forge

- Create and edit FHIR Profiles
- Create and edit FHIR extension definitions
- Create and edit FHIR conformance packages
- Validate FHIR profiles
- Fetch and publish profiles from/to a FHIR server
- Fetch and publish profiles from/to a FHIR registry
- Define formal constraints
- Define slices
- Define value set bindings
- Define mappings

**:.:: Direktoratet for e-helse** 

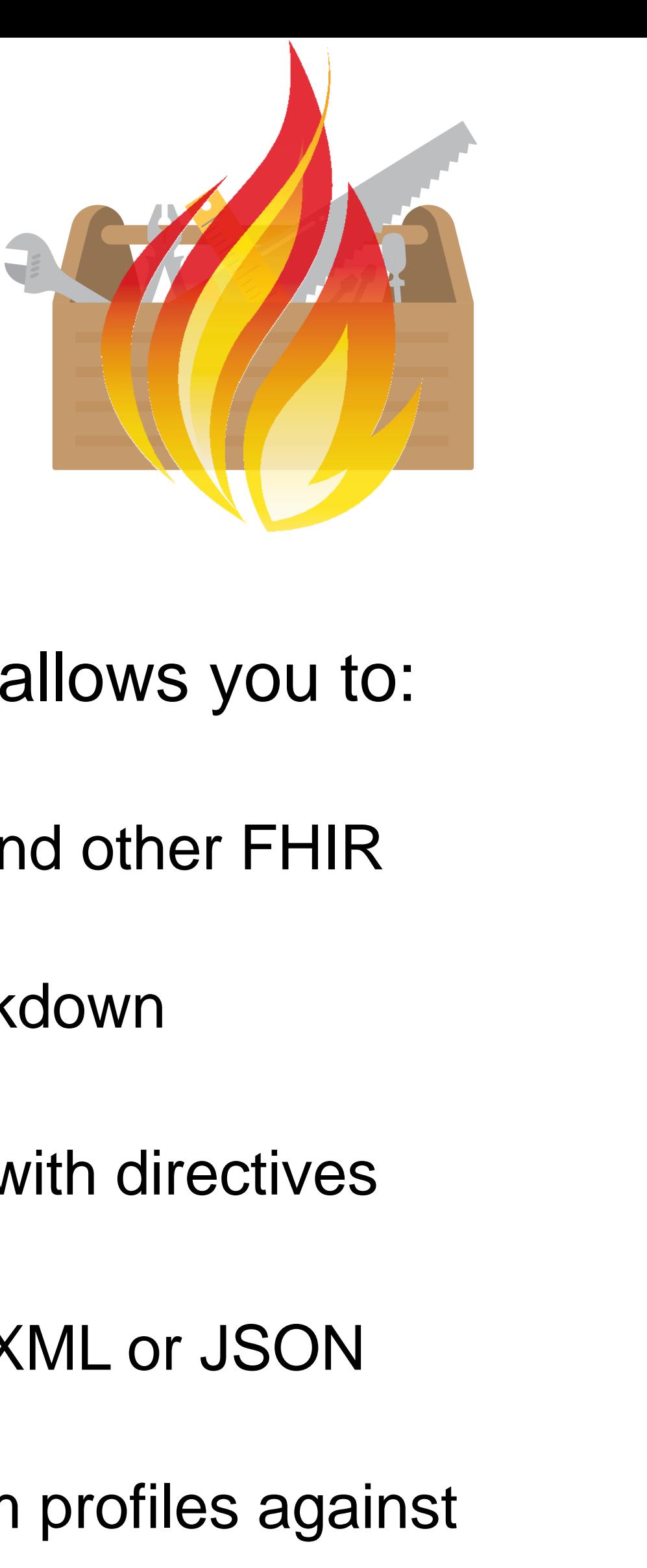

#### SIMPLIFIER

- The IG-editor on Simplifier allows you to:
	- Get started pretty easily
	- Upload profiles, valuesets and other FHIR artefacts
	- Write your content with markdown
	- Style IG with CSS
	- Render resources instantly with directives
- **Simplifier validator** 
	- Enables validation of FHIR XML or JSON against the specification
	- Enables validation of custom profiles against the specification
	- Works in a browser

#### **Andre verktøy**

- the DSTU2 or the STU3 version
- ShortHand profil definisjons språk <https://github.com/HL7/fhir-shorthand>
- Postman allows you to
	- Send and receive FHIR JSON and XML to a FHIR server
	- Issue CRUD operations (GET, POST, UPDATE, DELETE)
	- Easily make sample responses for IG
	- Create, store and share collections of requests
- A handy tool that we like to use to create terminology resources, such as also use this tool to directly validate your created resources

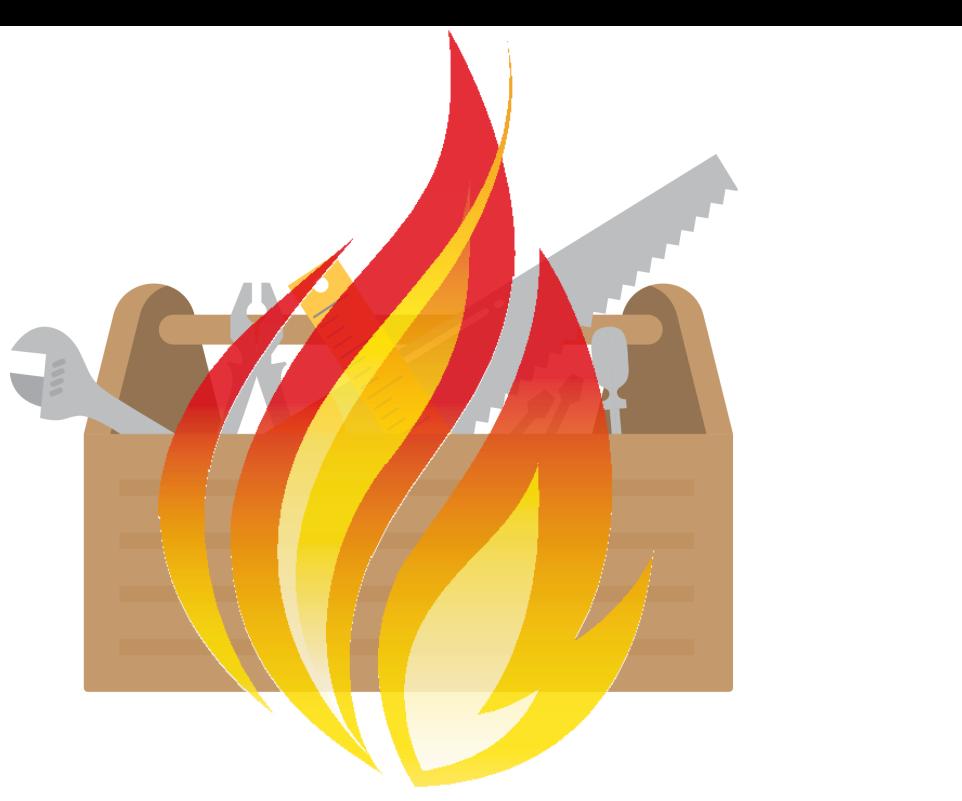

• **[SMART FRED](http://docs.smarthealthit.org/fred/)** is a nice tool to quickly create examples in JSON. You can either use

CodeSystems, ValueSets and ConceptMaps, is **[Snapper Author](http://ontoserver.csiro.au/snapper2-dev/index.html#/)** (STU3). You can

## **Arbeidsflyt FHIR definisjon knyttet til utviklingsprosjekt**

Side 16

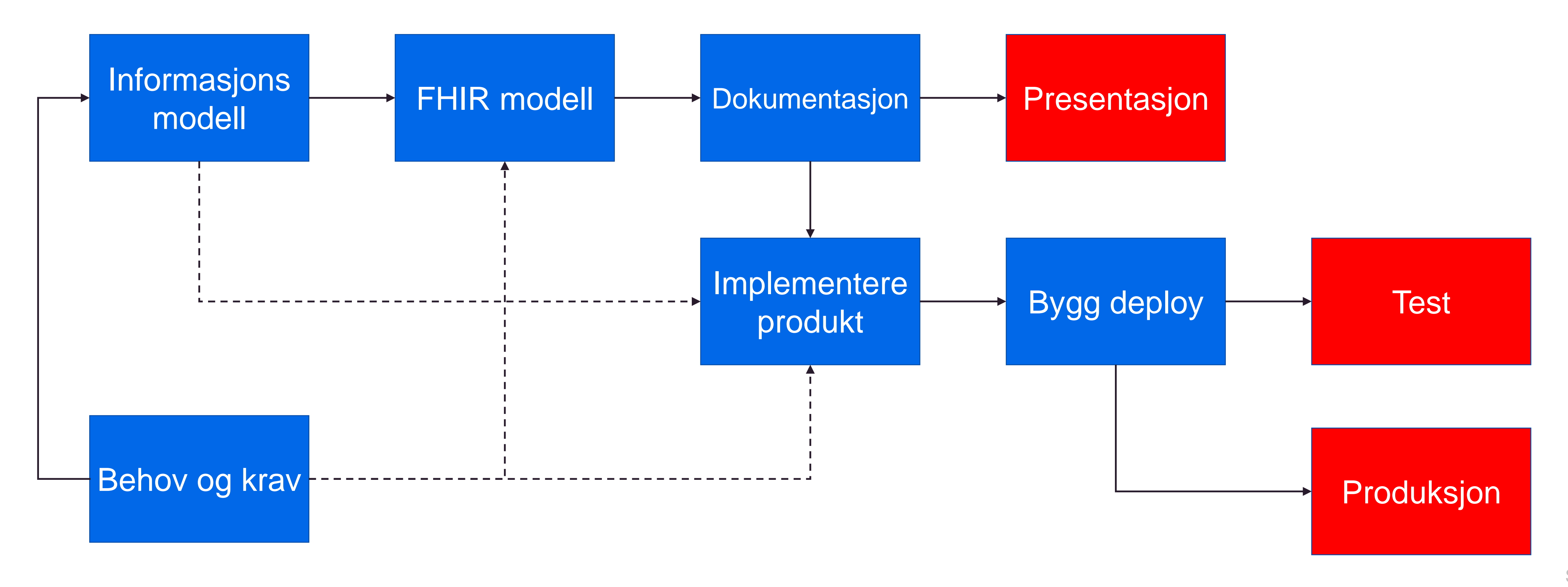

:::: Direktoratet for e-helse

#### **Arbeidsflyt Forge og SIMPLIFIER**

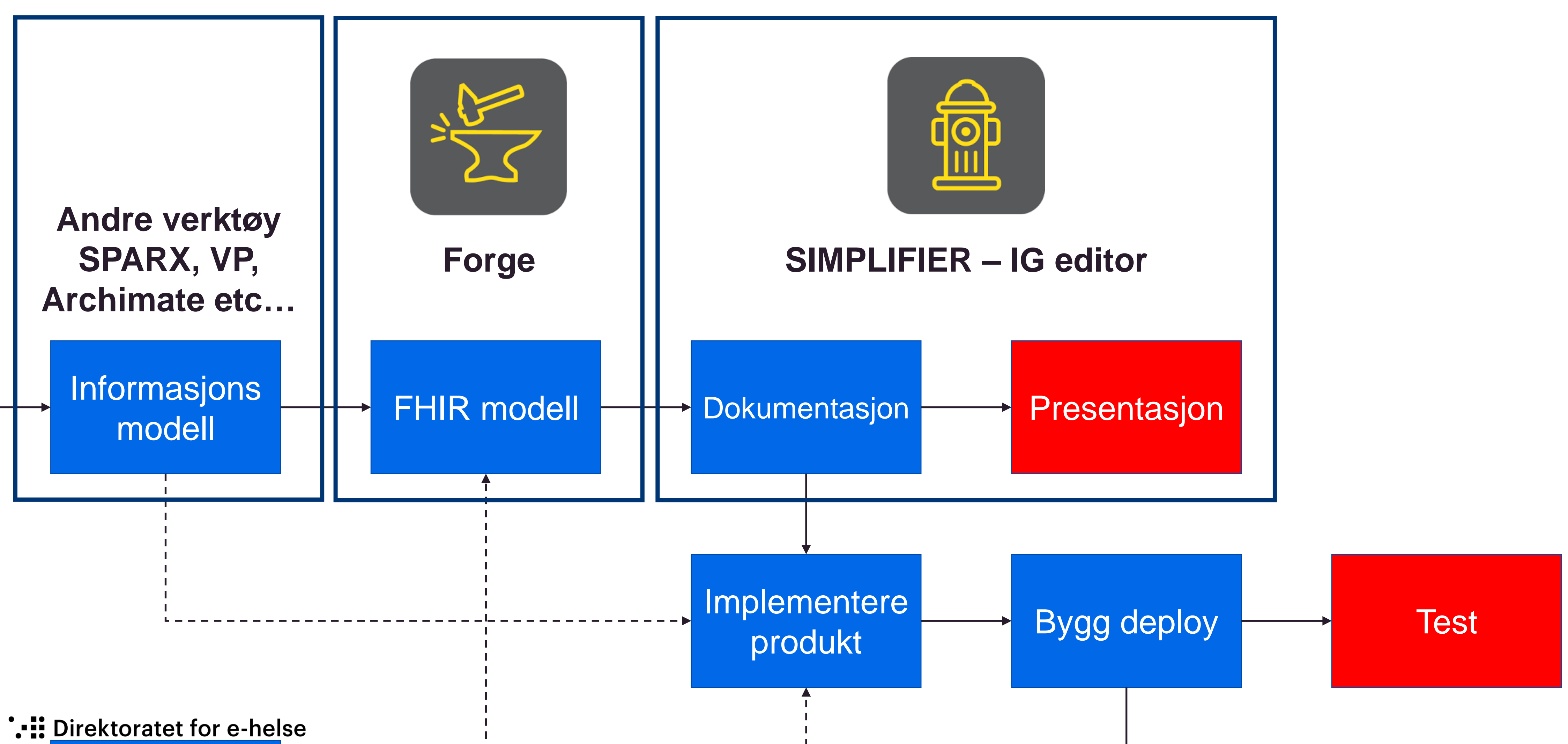

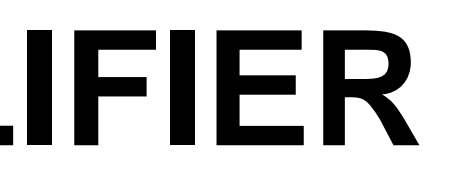

# **Alternativ arbeidsflyt Shorthand/ig-publisher/github-io**

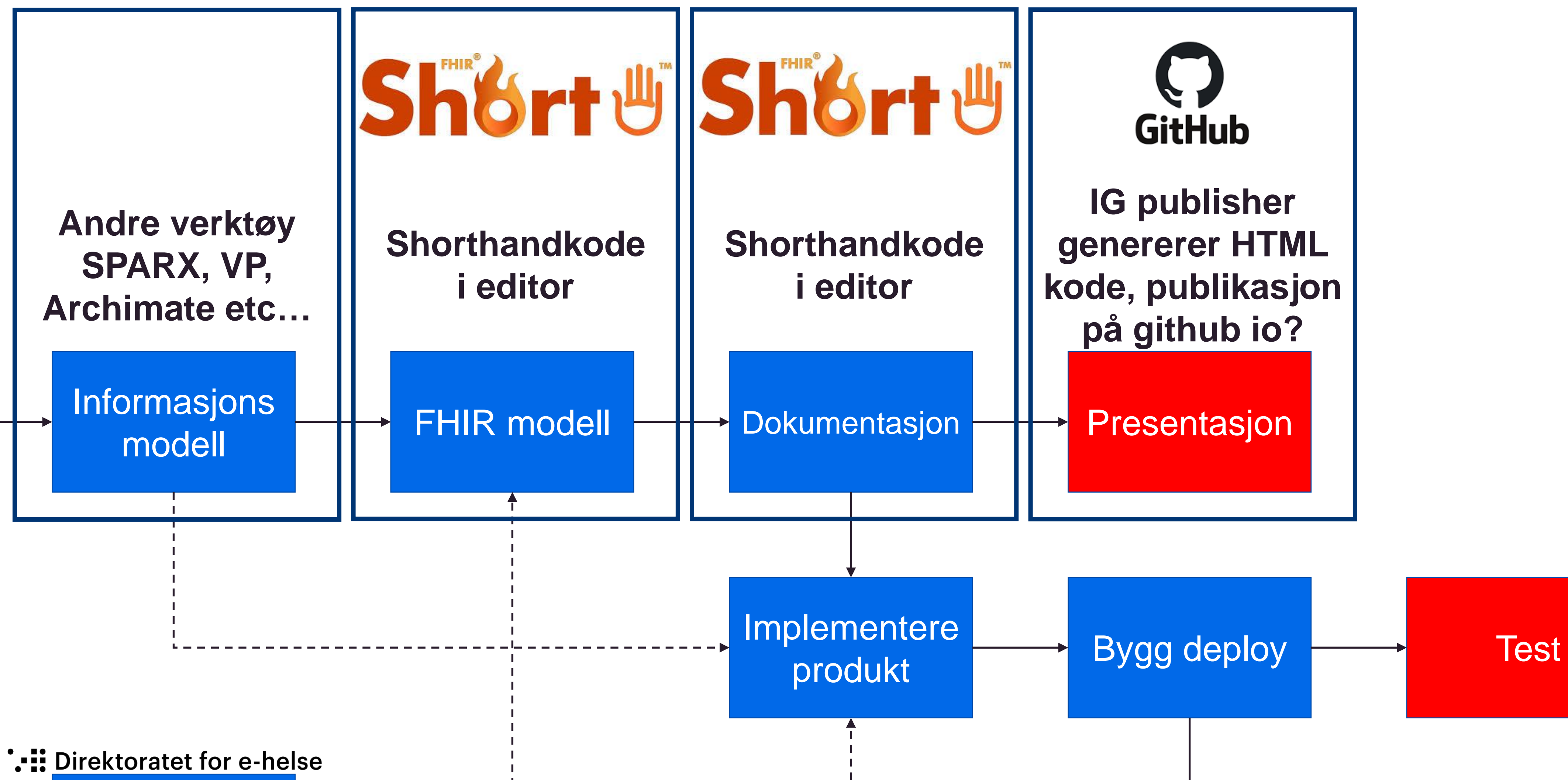

# **Trifolia som alternativ**

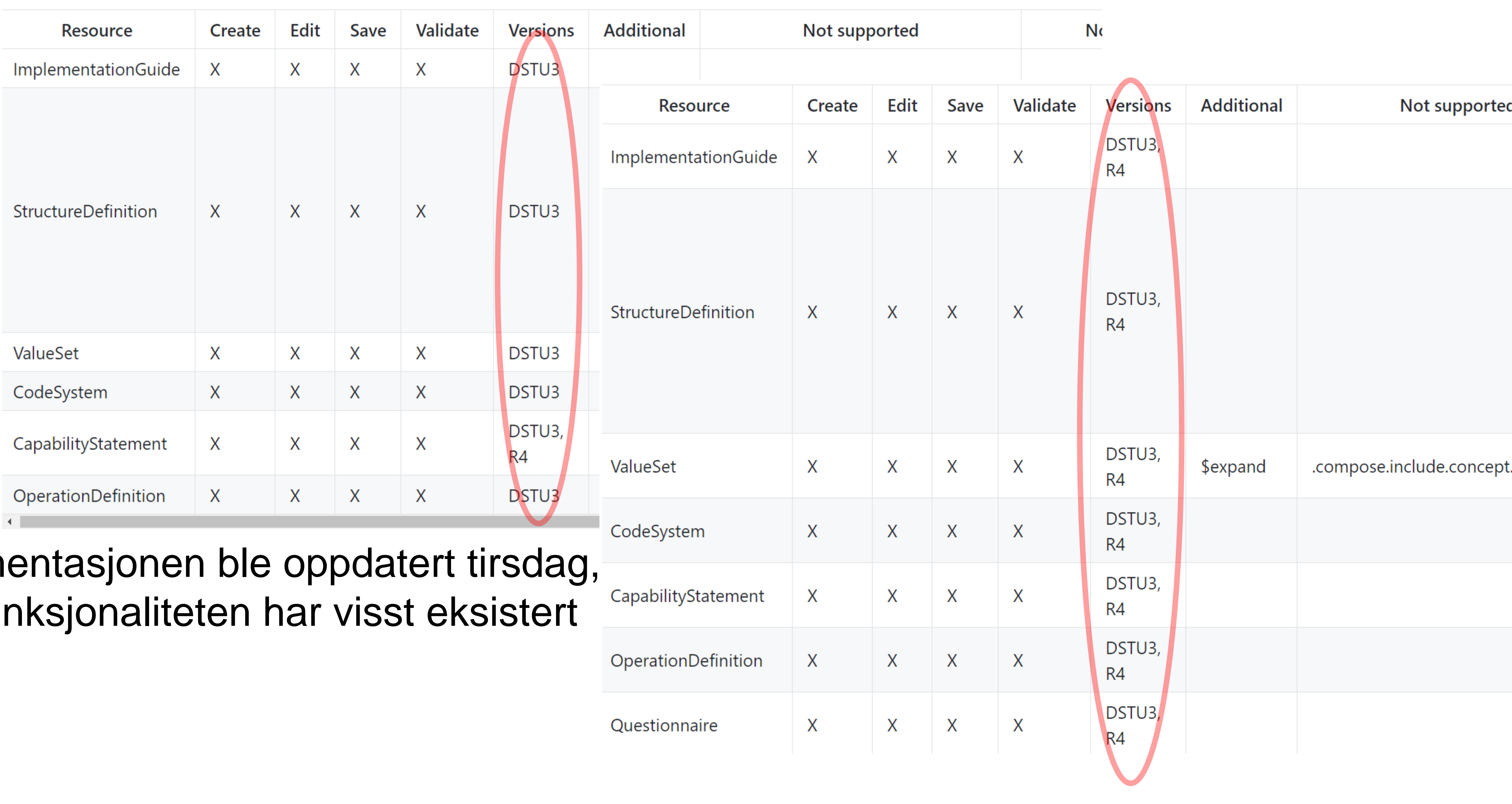

Side 19

**• Dokum** men fur lenge

# **Alternativ arbeidsflyt Trifolia on FHIR/ig-publisher/github-io**

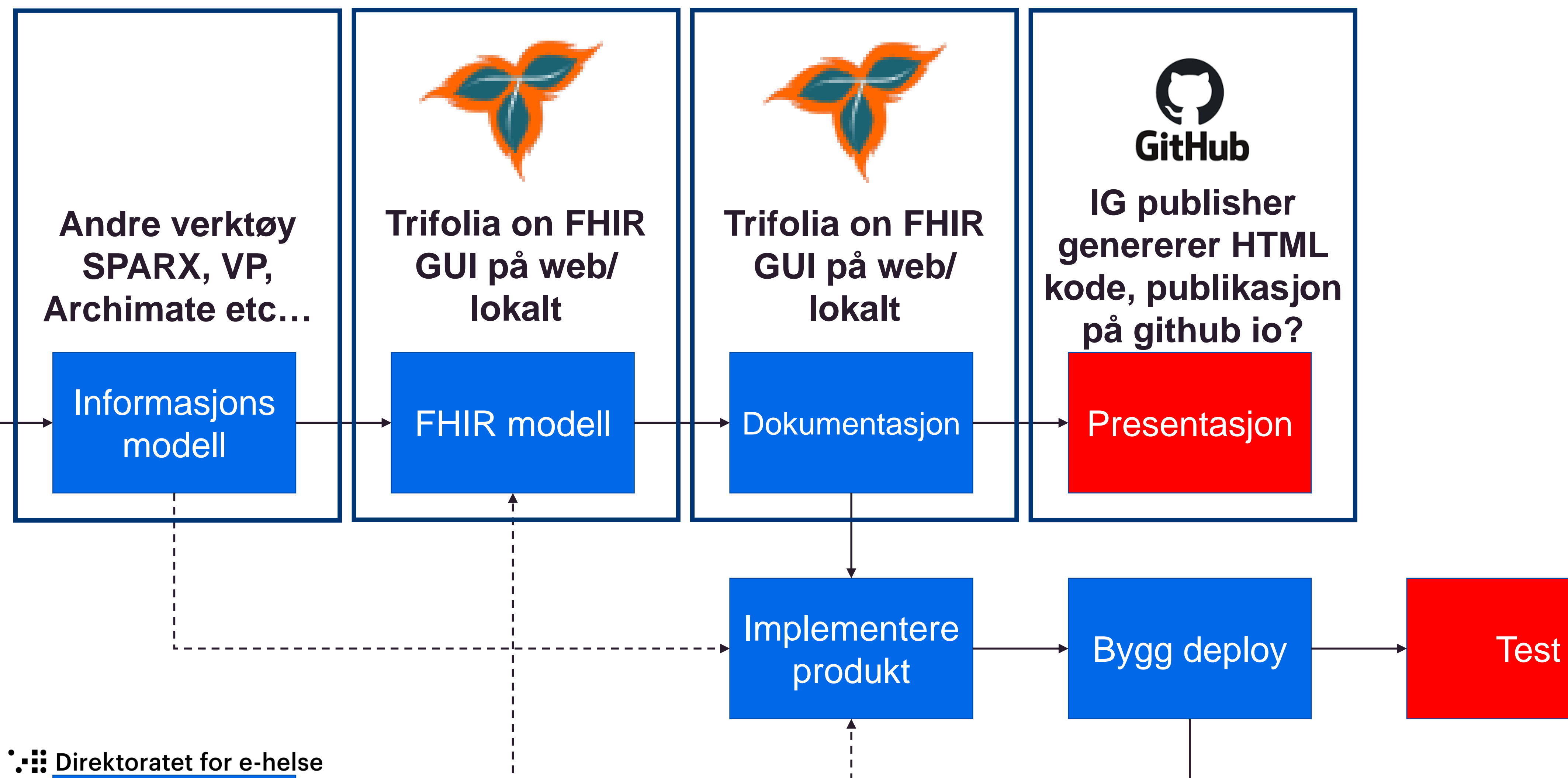

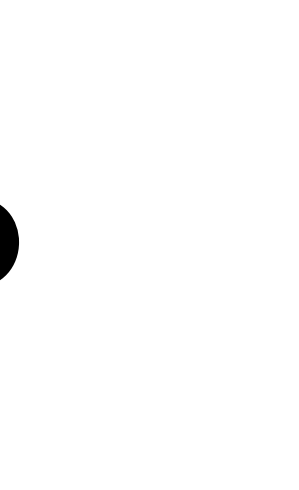

#### **Diskusjon**

- Hva folk bruker dere av verktøy?
- Hvilke erfaringer har dere med verktøyene dere bruker?
- Kjenner dere til feil i verktøyene som dere bruker?
- **Behov for kompetanse/kurs?**